# BEME Guide No. 3: Systematic searching for evidence in medical education—Part 2: Constructing searches\*

ALEX HAIG<sup>1</sup> & MARSHALL DOZIER<sup>2</sup>

<sup>1</sup>NHS Education for Scotland, Edinburgh, UK; <sup>2</sup>University of Edinburgh, Erskine Medical Library, Edinburgh, UK

SUMMARY Searching for evidence to inform best practice in medical education is a complex undertaking. With very few information sources dedicated to medical education itself, one is forced to consult a wide range of often enormous sources—and these are dedicated to either medicine or education, making a medical education search all the more challenging. This guide provides a comprehensive overview of relevant information sources and methods (including bibliographic databases, grey literature, hand searching and the Internet) and describes when they should be consulted. The process of constructing a search is explained: identifying and combining core concepts, using Boolean algebra and search syntax, limiting results sets, and making best use of databases' controlled vocabularies. This process is illustrated with images from search screens and is followed by numerous examples designed to reinforce skills and concepts covered. The guide has been developed from the ongoing experience gained from the systematic searches conducted for the Best Evidence Medical Education Collaboration, and concludes by looking ahead to initiatives that will shape future searching for medical education evidence.

## Constructing searches

There is a process of structuring a search query that you should follow before sitting down to search a database. The process can be broken down into three steps, and should ensure that the time you spend searching is more focused and that the results are more relevant:

Define and write the issue down in the form of a question or hypothesis.

Identify and expand the essential concepts.

Set out the scope of the search query (e.g. inclusion and exclusion criteria).

The process is usually iterative, as you may wish to adjust or refine your search query after you have some database results (Figure 1).

## Defining the search query

Before beginning a Hunt, it is wise to ask someone what you are looking for before you begin looking for it. (Pooh's Little Instruction Book, inspired by A.A. Milne)

Defining the search query is the first critical stage of literature search. A well-designed question goes a long way to ensuring that the query is answered in a way that is objective, explicit and independently reproducible. All consequent stages will develop from the question's parameters, so attention must be given to breaking the query down into its component parts. Most search queries result in a single question, though multiple or composite questions do arise.

Search queries must be precisely defined. In medicine, evidence-based queries are broken down into the following components: population, intervention, comparison, outcome and study design. A rough parallel exists in medical education, where it is advantageous to think of the query in terms of the following components: participants, educational aspects and outcomes.

The medical education query, "Can an OSCE effectively assess communication skills in undergraduate medical students?'', might seek to define its components by asking the types of questions in Figure 2.

#### Identifying and expanding the essential subjects

Look at your search query carefully and identify the words or phrases that make up the essential subject components of the issue you are addressing.

Examine each essential subject and make a list of any synonyms, alternative spellings, and related terms that you would like included in your results. To do this, it helps to

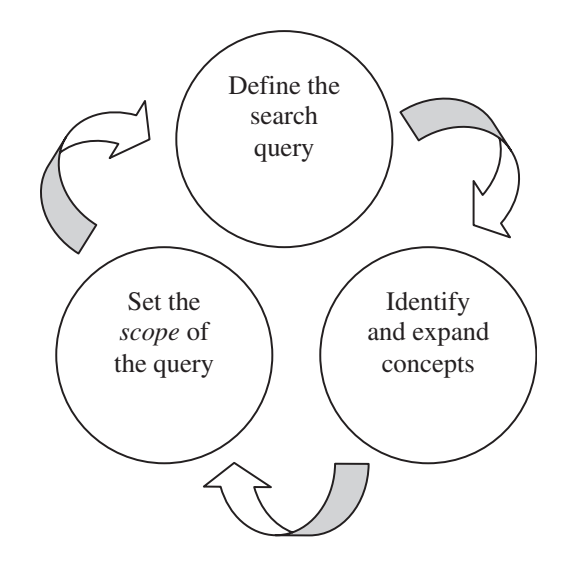

Figure 1. Structuring a search query.

Correspondence: Alex Haig, NHS Education for Scotland, 22 Queen Street, Edinburgh EH2 1NT, UK. Tel: +44 (0)131 247 6618; fax: +44 (0)131 225 9970; email: alex.haig@nes.scot.nhs.uk

<sup>\*</sup> Part 1: Sources of information, was published in the July 2003 issue (vol. 25, no. 4).

| <b>Question components</b> | Topic: feedback in assessment                                 |
|----------------------------|---------------------------------------------------------------|
| Participants               | Who are they? Undergraduates, medical students etc.?          |
| <b>Educational aspects</b> | Is an OSCE appropriate for measuring communication<br>skills? |
| Outcomes                   | Are the exam results an accurate reflection of competence?    |

Figure 2. Setting the scope of the query.

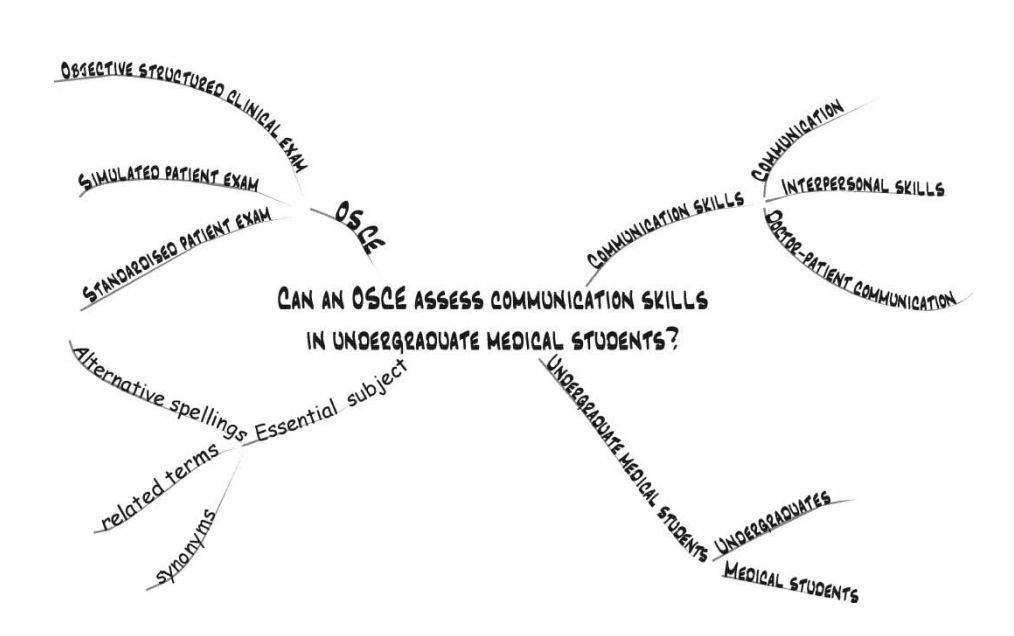

Figure 3. Organisation of essential subjects and associated terms.

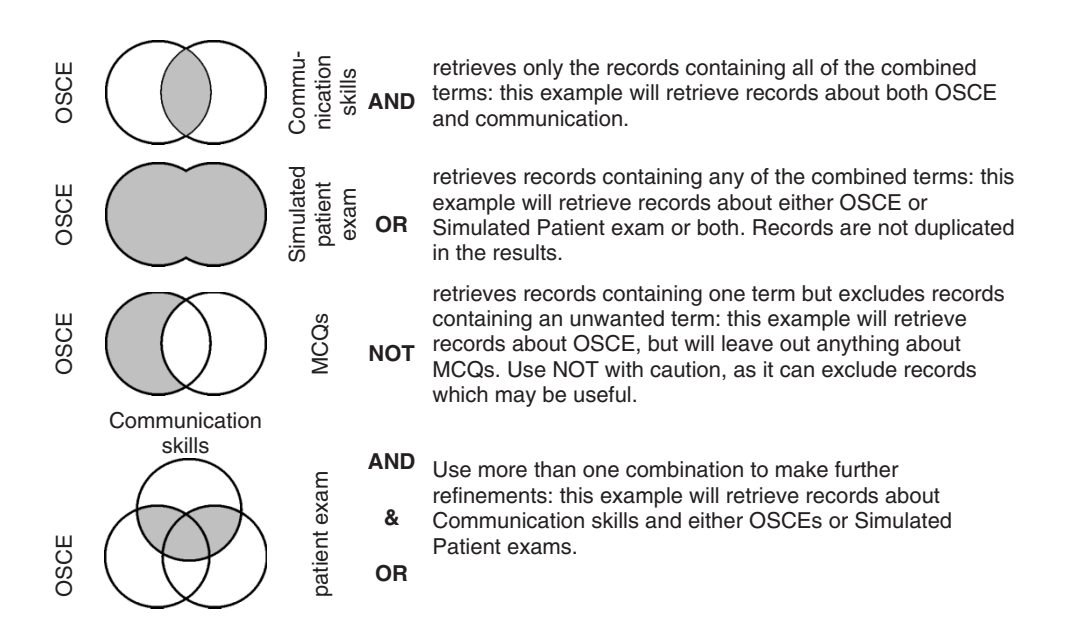

Figure 4. How to combine essential subjects and associated terms in searching databases.

think of formal terms (like myocardial infarction) as well as less formal terms (like heart attack). Be as specific as possible, and where you are interested in a largish area (like heart disease) list *all* the more specific topics (like types of heart disease) that you want to cover. (See Figure 3 for a diagram showing how you might organize your essential subjects and their associated terms.)

At this point you should also think about how your essential subjects and associated terms relate to one another in

the context of your search query, and therefore how you will be combining them when you search the databases (Figure 4).

These combining commands are based on Boolean algebra, created by the English mathematician George Boole (1815– 64). Boole established 'symbolic logic', which is the basis for the design of the digital logic of today's computers. Symbolic logic is a simulated language that removes the logical flaws and the lexical ambiguities of natural language and allows procedures to be processed. Fortunately for the database user,

only a very simplified form of Boolean algebra is required to combine search concepts to maximum effect.

## Setting out the scope of your enquiry

To make it so that you have fewer irrelevant results to look through, think about some parameters, or inclusion and exclusion criteria: Do you want to limit the search to a certain study design? Do you want to limit to age or type of learner? What about year of publication—do you need only the very latest, or do you want to cover 10, 15, 20 or more years into the past?

There are two points to bear in mind when setting out the scope of your search query:

- You are establishing an important part of your ''materials and methods'' at this stage, so if you plan to write a literature review you need to note down what inclusion and exclusion criteria you set and why.
- Some parameters, like language of publication, do not necessarily ensure that your search results are of greater relevance and of higher quality. Think about which limits really do refine your research question, and which are arbitrary ways of reducing the number of results you have to look through.

Search strategies often need to be refined, depending on the topic and how complete you think the results should be. Searches can be refined both at a conceptual level with the topic itself, and by using the three standard components (as discussed above), or by altering the search terms and language (as discussed below).

You should now have a very clear definition of what you are looking for in the database. This will save you a lot of time in the long run.

#### A sample Medline search

This sample search of Medline will take you through the basic steps in performing a subject search. The goal of this search is to find information to help answer the question ''Can an OSCE effectively assess communication skills in undergraduate medical students?'' The sample search is intended as an illustration of various techniques and ways of addressing problems associated with literature searching.

To reinforce the techniques described in this example, we recommend that you follow the steps with a live Medline search of your own.

This sample search is illustrated with screen-shots of the Ovid (http://gateway.ovid.com) search interface with the kind permission of Ovid Technologies, but the authors do not endorse Ovid, nor recommend it above other database providers. The techniques illustrated are not unique to this interface, and can also be performed with other interfaces to the Medline database.

When you log on, you will be presented with a list of databases to choose from. Medline itself is divided up for convenience into various groups of years, and each group is also called a "database".

#### Subject searching

On the main search page (Figure 5) you can see a reminder of which *database* has been selected at the top, and if you change your mind about year selection, use the icon:

**Tyle**<br>Change<br>Database

By default, the Main Search page is set for a Subject heading search. Unless you deselect Map Term to Subject heading, your search terms will be mapped (or matched) with the index terms, or Subject headings, used by the National Library of Medicine to describe the content of articles. This mapping facility ensures that the records retrieved in your search are more likely to be relevant.

For this search, we've typed 'communication skills' into the input line provided and can click on Perform Search.

#### The mapping display

Next, the Mapping Display shows a list of the Subject headings that best match ''communication skills'' (Figure 6).

'Communication skills' is not a Subject heading, so a list of alternative or closely related Subject headings is displayed. Communication is the closest synonym. To select the Subject heading(s) you want from this list, click in the adjacent box(es). Alternatively, you could choose the last item in the list, Search as Keyword. This runs a free-text search for the phrase 'communication skills' in the title, abstract or Subject headings of each article record.

## The difference between Subject heading and Keyword (free-text) searches

Medicine Subject headings (MeSH) are 'tagged' by professional indexers to articles to describe the content, and should allow you to retrieve articles on your subject no matter what spelling or synonym the author has used in the article. Also, when an author doesn't put important words into the article title or abstract, the Subject headings should make up for the omission. Only with standardized and defined concepts (i.e. a controlled thesaurus) can the creators and the users of databases consistently employ terminology to maximum effect.

The Keyword search looks for your term regardless of its contextual meaning. The Keyword search in Ovid is a free-text search, literally looking for precisely the term or phrase in the title, abstract and other available or specified record fields. So, for example, if you searched for the word 'stress' as a Keyword, you would retrieve articles about stress fractures, dental stress, psychological stress, and more. Problems can also arise from simple errors in keying records. Medline currently has 11 records that mention ''prostrate cancer" (sic) and 112 for "myocardial infraction" (sic)-these errors obviously slip by computerized spell-checkers.

#### Why use Subject headings?

A Subject heading search will usually bring up a higher proportion of relevant records, provided you have used the most appropriate Subject heading. The problem of *polysemy* 

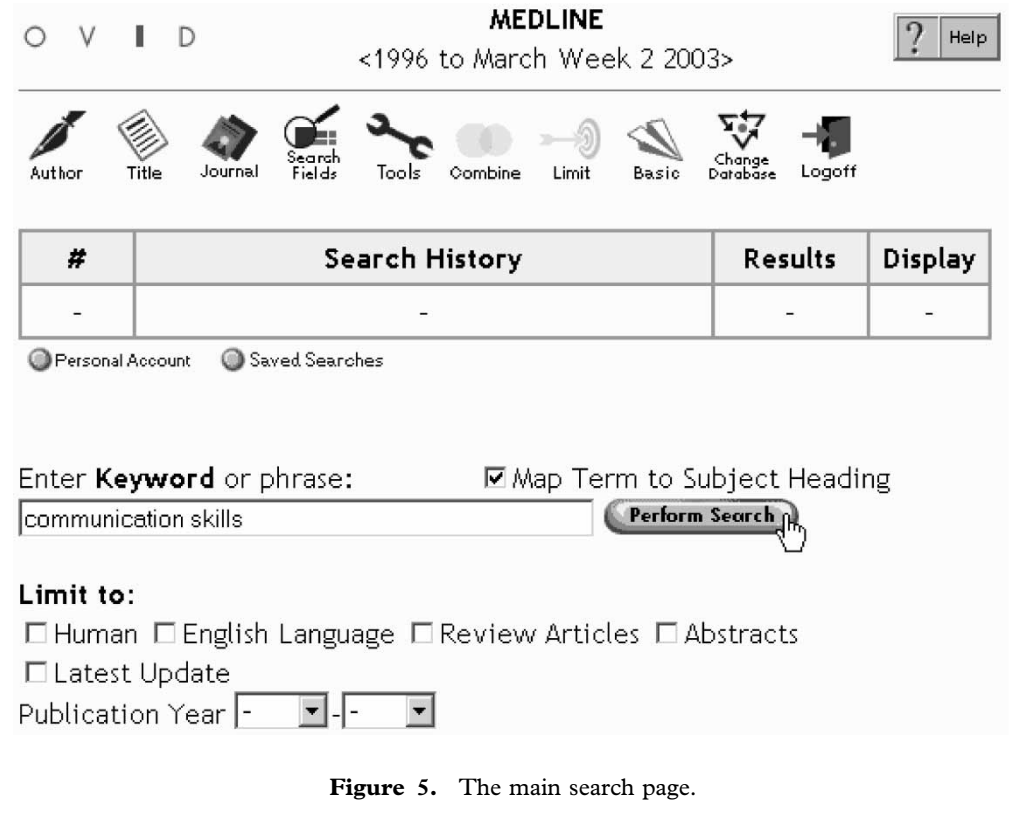

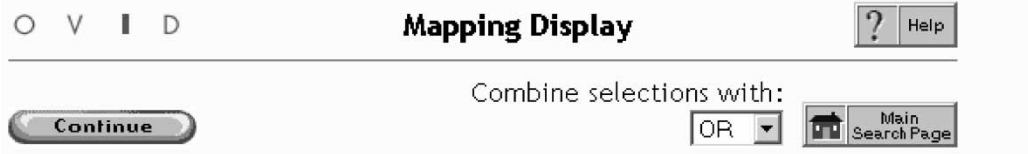

## Your term mapped to the following Subject Headings:

Click on a subject heading to view more general and more specific terms within the tree.

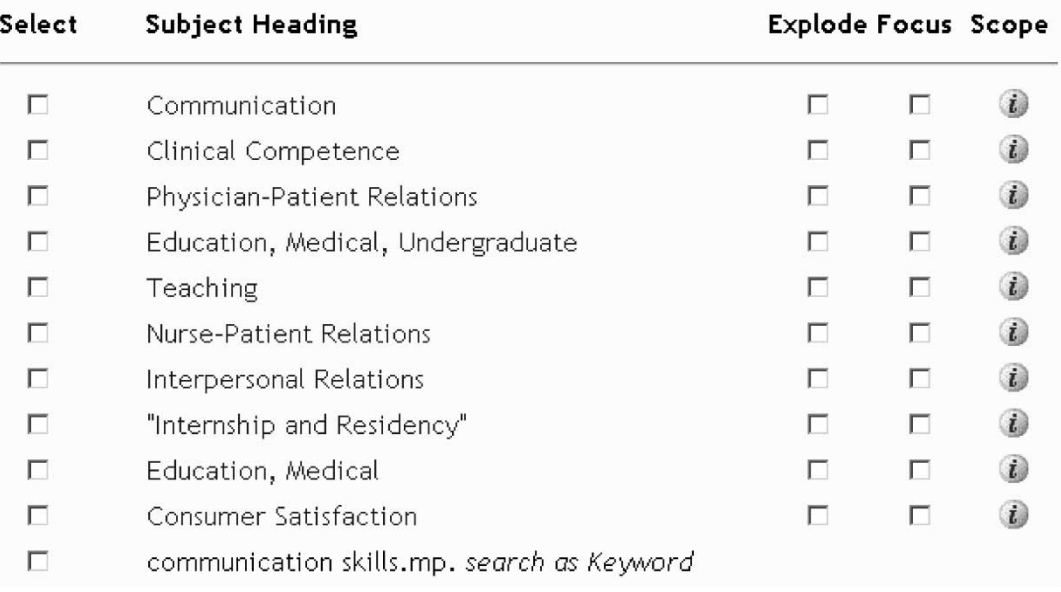

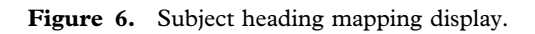

Subject headings reduce the problem of granularity of terms, granularity being defined as the relative size, scale or depth of penetration of a term. Authors of papers, the people who write abstracts and the various different users of databases can all have different ideas as to what is the scope (granularity) of a term. For example, problem-based learning citations may not mention 'problem based learning' anywhere in the record but instead refer to 'active learning', 'experiential learning', 'problem based curriculum', or 'PBL'. An indexer would recognize the citation was about problem-based learning, assign the Subject heading 'problem-based learning', and any user searching with the controlled vocabulary would find all the possible contextspecific documents. Sensitivity is improved, as relevant documents not containing the literal term 'problem based learning' would still be retrieved, while *specificity* would improve, as the false hits associated with free-text words would be drastically reduced.

As a rule of thumb, you should begin your searches by finding the most appropriate Subject headings.

## When to use a Keyword (free-text) search

If there is no appropriate Subject heading—and this can happen if you are searching for something new or rare—then it is best to use a free-text search. Free-text searching is also the best way to find the full bibliographic details when you have been given an incomplete reference—you can search with the pieces of information you do have: author name, page numbers, journal title words, etc.

Sometimes, despite there being a matching Subject heading, it still seems there should be more records on the topic. If this seems the case, you can select both the matching Subject heading and the Search as Keyword option and combine them using OR. In addition, for higher sensitivity, you could search using a series of free-text searches to cover the various synonyms or spellings that may be used by authors. Special techniques for free-text searching

(truncation and proximity commands) are illustrated in subsequent steps of this sample search.

## The Tree Display

Returning to our sample search—to find out more about a Subject heading, such as its coverage, related Subject headings and definition, click on it—in this example (Figure 6), we follow the link from the phrase Communication.

By clicking on a Subject heading, you are taken to the Tree Display (Figure 7a).

The Tree Display has several important features.

#### Subject heading hierarchy

You can see the organizational hierarchy of Subject headings, and by clicking on other Subject headings you can explore the hierarchy to find the most appropriate headings. This allows you to adjust the route of your search at this point if you prefer to take a **broader** or **narrower** approach. You'll have to scroll down the page to see Communication (see Figure 7b).

You can see how the Subject headings are organized in a hierarchy with broader (left) and narrower (right) Subject headings. Communication is subordinate to the broader heading, Behavior (not shown in Figure 7b), and has its various aspects identified by narrower, or more specific Subject headings. As a rule, indexers only apply the most specific possible Subject heading—for example, an article given the heading Interdisciplinary Communication would not normally also be given the broader heading, Communication.

There are some options available from the Tree Display (see Figure 7a for the headings to the columns to the right of the Subject headings):

#### Explode

When you want to search for a Subject heading and include all the narrower Subject headings that branch off from it, select the *Explode* option. Here, we have clicked in the boxes for Communication and its adjacent Explode, so our search set will include Communication as well as Communication Barriers and Disclosure etc., as well as any even narrower Subject headings which branch off from the headings subordinate to Communication.

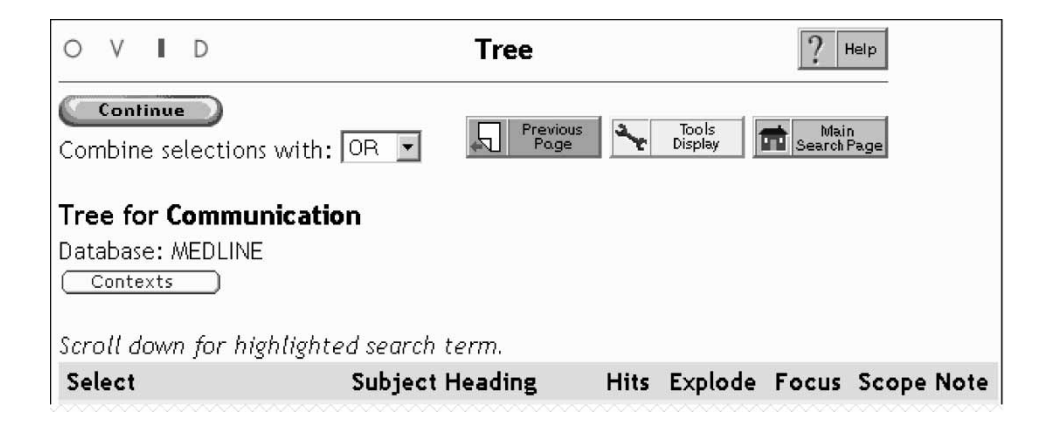

Figure 7a. Tree Display – top.

| - D Communication                 | 34043 |   | г | $\bullet$          |
|-----------------------------------|-------|---|---|--------------------|
| □ Communication Barriers          | 1829  |   | г | $\boldsymbol{i}$   |
| $-\Box$ Disclosure                | 10920 |   | п | $\boldsymbol{i}$   |
| $\Box$ Mandatory Reporting        | 715   | г | п | $\ddot{\bm{v}}$    |
| $\Box$ Parental Notification      | 290   | г | п | $\hat{v}$          |
| $ \Box$ Truth Disclosure          | 7746  | г | г | ٤                  |
| □ Duty to Warn                    | 1580  | г | п | $\dot{v}$          |
| $\Box$ Whistleblowing             | 237   | г | г | $\ddot{\bm v}$     |
| □ Duty to Recontact               | 19    | г | г | ٤                  |
| $\Box$ Information Dissemination  | 1352  | г | г | ٤                  |
| □ Interdisciplinary Communication | 952   | г | г | $\hat{v}$          |
| $\Box$ Language                   | 11088 | г | г | $\ddot{\bm{\psi}}$ |
| $\Box$ Narration                  | 233   | г | п | $\hat{v}$          |
| $\Box$ Negotiating                | 2095  | г | г | ٤                  |
| - $\Box$ Nonverbal Communication  | 2087  | г | г | $\hat{v}$          |
| $\Box$ Blushing                   | 93    | г | г | $\hat{v}$          |
| $\Box$ Crying                     | 1270  | г | г | $\boldsymbol{i}$   |
| + $\Box$ Facial Expression        | 3374  | г | г | $\hat{L}$          |
| $+ \Box$ Kinesics                 | 522   | г | г | $\omega$           |
| $\Box$ Laughter                   | 680   | г | г | $\ddot{\bm v}$     |
| + E Manual Communication          | 453   | г | г | $\hat{u}$          |
| $\Box$ Persuasive Communication   | 1384  | г | г | $\ddot{\bm{\psi}}$ |
| $\Box$ Propaganda                 | 323   | г | г | $\hat{b}$          |
| - O Verbal Behavior               | 9411  | г | г | $\hat{L}$          |
| $-\Box$ Speech                    | 9981  | г | г | ٤                  |
| $\Box$ Speech Intelligibility     | 1402  | г | п | $\boldsymbol{i})$  |

Figure 7b. Tree Display – bottom.

## Focus

This option will bring up only records of articles in which the Subject heading is a primary topic. This reduces the number of articles retrieved. For sensitive searches, the Focus option is not recommended.

## Scope Note

The main reason to use this is that it usually gives you a glossary definition of the Subject heading as well as an indication of what other terms are covered (see Used For at bottom of Figure 8). This is important because the creators of the database might attach a slightly different meaning to a term than you would, and you should make sure you are matching the definitions used in the database. For detailed searches, it is worth looking for a Year of Entry so you know how long the Subject heading has been in use, and what to use if you need to search in prior years.

We have selected *Communication* and the adjacent *Explode* (see Figure 7b)—we are ready to continue (you would click on the green lozenge-shaped button at this point).

## Subheading Display

Most Subject headings have a number of subheadings to which you may limit your search (Figure 9). This can be a useful shortcut to a few articles on a particular facet of a Subject heading. Many of these subheadings will not be useful in a medical education search and as a general rule one should always begin a search broadly and apply limits later. Also, for sensitive searches, you should be cautious about using subheadings because they are not consistently applied.

For this search, we shall not limit to any particular subheadings.

However, subheadings should not be ignored for two main reasons. First, they can significantly qualify educational content; the Methods, Organisation and Administration, Standards, and Trends subheadings all can be of considerable benefit.

The other key utility of *subheadings* is realized by searching them on their own. 'Education' itself is a subheading for some databases, notably Medline; because Medline's focus is medicine and not education, the 'education' subheading can be used to extract citations not found by either controlled vocabulary searching. Many citations with the education subheading applied to one of the MeSH are only educational in a peripheral sense, yet many others are primary education studies. There are 111,110 Medline citations with the 'education' subheading and 327,494 are indexed with or beneath the exploded controlled vocabulary term 'education'. Significantly, over 30,000 citations have only the education subheading. In the nursing database CINAHL there are over 8000 citations in a similar situation. Few medical education searches capitalize on this way of improving the both the

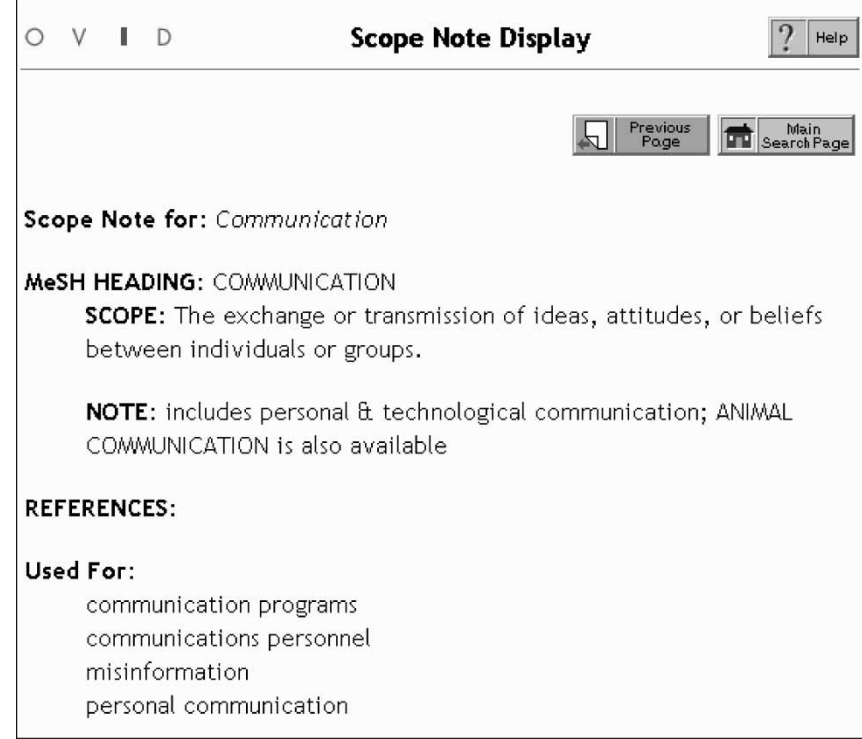

Figure 8. Scope note display.

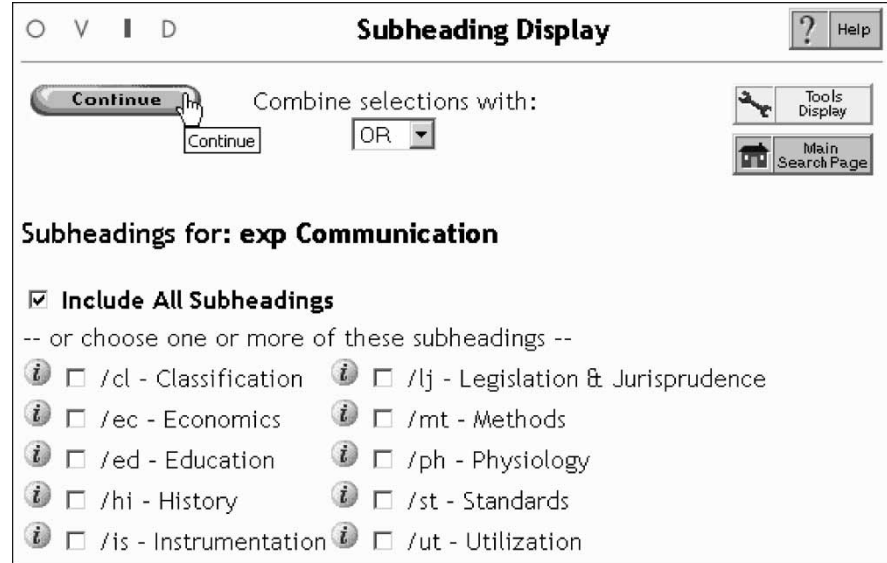

Figure 9. Subheading display.

sensitivity and specificity of their results. (See below, Search Examples 9 and 10.)

## Building the search history, free-text searching and proximity commands

We have returned now to the Main Search page (Figure 10), and the first search set is listed in the Search History. Any subsequent search sets will be added to the Search History. We could look through the results now, but we would waste too much time sifting through records of irrelevant articles.

The next step illustrated is a search for communication skills as a free-text search. Note that we have de-selected the Map Term to Subject heading option for this step.

We could search for the phrase 'communication skills' but the concept is likely to be expressed in many ways other than in that exact phrase. The command  $\text{adj}x$  is Ovid's proximity command—where  $x$  is the number of words that are allowed to be between the terms specified. The search 'communication adj3 skills' finds any occurrence of communication within three words of skills (in any order). Proximity commands allow a sort of compromise between phrase

469 **RIGHTSLINK** 

| Author           | Search<br>Journal<br>Tools<br>Combine<br>Limit<br>Fields<br>Basic<br>Title                              | Change<br>Logoff<br>Database |         |
|------------------|----------------------------------------------------------------------------------------------------|------------------------------|---------|
| #                | Search History                                                                                          | Results                      | Display |
|                  | exp Communication/                                                                                      | 183377                       | Display |
| Personal Account | Saved Searches<br>Save Search History                                                                   | Delete Searches              |         |
|                  | 只Map Term to Subject Heading<br>Enter Keyword or phrase:<br>Perform Search<br>communication adj3 skills |                              |         |

Figure 10. Free-text searching with the proximity command.

| #                                                                              | Search History                                                                                                | Results | Display |  |  |
|--------------------------------------------------------------------------------|----------------------------------------------------------------------------------------------------|---------|---------|--|--|
|                                                                                | exp Communication/                                                                                            | 183377  | Display |  |  |
| 2                                                                              | (communication adj3 skills).mp. [mp=title,<br>abstract, cas registry/ec number word,<br>mesh subject heading] | 2299    | Display |  |  |
| Saved Searches<br>Save Search History @<br>Personal Account<br>Delete Searches |                                                                                                    |         |         |  |  |
|                                                                                | Enter Keyword or phrase:<br>☑ Map Term to Subject Heading                                                     |         |         |  |  |
|                                                                                | Perform Fearch<br>doctor patient communication                                                                |         |         |  |  |

Figure 11. Building the search history with another related phrase.

searching and the Boolean AND: the exact phrase is too restrictive, and a search for 'communication AND skills' would return many results that have those two words somewhere in the searched *fields* but not necessarily linked together conceptually. As a general rule, the closer together two words are, the more likely it is they will be conceptually linked. Bear in mind that proximity commands nearly always ignore stop words such as 'the', 'and' or 'that'.

We are now ready to move to another of the related phrases from the list we created at the start. Remember that the search sets are not related at all to one another until we combine them using Boolean Commands at a later stage.

We have selected Map Term to Subject heading again before executing this new search to take advantage of any suitable Subject headings that may be presented.

Again, 'doctor patient communication' is not a Subject heading (Figure 12), but Physician–Patient Relations looks promising, and it was not a heading that we saw under Communication. To see its context in the organization of MeSH, we will click on Physician–Patient Relations and go to the Tree Display.

In the MeSH hierarchy, Physician–Patient Relations is placed under Professional–Patient Relations, which in turn is under Interpersonal Relations (Figure 13).

In the Scope Notes, Physician–Patient Relations is defined as 'The interactions between physician and patient'; Interpersonal Relations is defined as 'The reciprocal interaction of two or more persons'. Interpersonal Relations seems a bit vague, but because of its similarity the commonly used phrase 'interpersonal skills' it is probably worth selecting.

It is arguable whether or not at this point we should simply select and *explode Interpersonal Relations* in the same way we did for *Communication*. For this example, we want to illustrate the selection of multiple Subject headings from the Tree Display so we have selected Interpersonal Relations and Physician–Patient Relations and will continue with those two, which are by default combined with OR (see Figure 8a).

#### Combining synonymous search sets

In the previous steps we have tried to illustrate the process of building up a sensitive search history by submitting standard phrases used in discussing communication skills, matching them to Subject headings, and augmenting those with free-text searches. Figure 14 shows the search a few steps forward from our selection of the Subject headings Interpersonal Relations and Physician–-Patient Relations. Set 4 shows a freetext phrase search for 'doctor patient communication'—note that some search interfaces require phrases to be surrounded by quotation marks, but this is not required here. Set 5 shows a free-text search for interpersonal and skills within three words of one another, just as we did for communication skills

|          |           | <b>Mapping Display</b>                                                                                                    |                               | Help |            |
|----------|-----------|----------------------------------------------------------------------------------------------------|-------------------------------|------|------------|
| Continue |           | Combine selections with:<br>0 <sub>R</sub>                                                                                                | Main<br><b>Th</b> Search Page |      |            |
| tree.    |           | Your term mapped to the following Subject Headings:<br>Click on a subject heading to view more general and more specific terms within the |                               |      |            |
| Select   |           | <b>Subject Heading</b>                                                                                                    | <b>Explode Focus Scope</b>    |      |            |
| г        |           | Physician-Patient Relations                                                                                                    | г                             | п    | GB)        |
| г        |           | Communication                                                                                                    | п                             | г    | t)         |
| п        |           | Truth Disclosure                                                                                                    | г.                            | г    | Ò          |
| г        |           | Carcinoma, Small Cell                                                                                                    | г                             | г    | €          |
| г        | Neoplasms |                                                                                                    | п                             | г    | $\bigcirc$ |
| г        |           | Lung Neoplasms                                                                                                    | г                             | г    | $\omega$   |
| п        |           | Attitude to Death                                                                                                    | п                             | п    | G          |
| п        |           | <b>Patient Satisfaction</b>                                                                                                    | г                             | г    | $\omega$   |
| г        |           | Consumer Satisfaction                                                                                                    | п                             | г    | ŵ          |
| г        |           | Patient Participation                                                                                                    | г                             | г    | n)         |
| г        | Keyword   | doctor patient communication.mp. search as                                                                                                |                               |      |            |

Figure 12. Mapping Display for doctor patient communication.

| प्पाterpersonal Relations<br>□ Dissent and Disputes | 29059 | п | г | $\boldsymbol{i}$ |
|-----------------------------------------------------|-------|---|---|------------------|
| Dissent and Disputes                                | 1035  | п | г | $\vec{L}$        |
| $\Box$ Intergenerational Relations                  | 895   | п | п | $\dot{t}$        |
| $ \Box$ Interprofessional Relations                 | 26283 | П | п | $\dot{t}$        |
| $\Box$ Interdisciplinary                            | 952   |   |   | $\boldsymbol{i}$ |
| Communication                                       |       |   |   |                  |
| $\Box$ Physician-Nurse Relations                    | 737   | п | г | $\vec{t}$        |
| $\Box$ Negotiating                                  | 2095  | п | г | $\dot{L}$        |
| $\Box$ Professional-Family Relations                | 6515  | п | г | $\vec{t}$        |
| $- \Box$ Professional-Patient Relations             | 12283 | п | г | $\boldsymbol{i}$ |
| □ Dentist-Patient Relations                         | 5625  | п | г | $\boldsymbol{i}$ |
| $\Box$ Nurse-Patient Relations                      | 18250 | п | ┍ | i)               |
| <b>▽</b> Physician-Patient Relations                | 38512 | п | г | $\boldsymbol{i}$ |
| $\Box$ Researcher-Subject Relations                 | 336   |   |   | $\dot{t}$        |
| Trust                                               | 1075  |   |   |                  |

Figure 13. Tree Display for Physician-Patient Relations.

in set 2. The sets in the history are still not associated with one another.

The next step is to combine the sets (this could also wait until the very end). We want articles within any of the sets, so we want to combine using the Boolean command OR. We have typed '1 or 2 or 3 or 4 or 5' in the input line—or we could have clicked on the Combine tool at the top of the Main Search page:

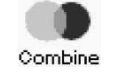

If we had wanted to use another Boolean command, we could have typed '1 and 2, etc.' or '1 not 2' depending on what is appropriate. Clicking on Perform Search will execute the combination. See set 6 in Figure 15 for the results of this combination.

As shown in Figure 15, we have begun to search for terms related to the idea of objective structured clinical examinations. Set 7 in Figure 15 shows a free-text search for the acronym, OSCE. We found that there is no Subject heading specific to the idea of OSCEs, so we are relying on free-text searches. If a term has a commonly used acronym or

| #                                                                          | Search History                                                                                                 | Results        | Contract<br>Display |  |  |
|----------------------------------------------------------------------------|----------------------------------------------------------------------------------------------------|----------------|---------------------|--|--|
| 1                                                                          | exp Communication/                                                                                             | 183377         | Display             |  |  |
| 2                                                                          | (communication adj3 skills).mp.<br>[mp=title, abstract, cas registry/ec<br>number word, mesh subject heading]  | 2299           | Display             |  |  |
| 3                                                                          | interpersonal relations/ or physician-<br>patient relations/                                                   | 66593          | <b>Display</b>      |  |  |
| 4                                                                          | doctor patient communication.mp.<br>[mp=title, abstract, cas registry/ec<br>number word, mesh subject heading] | 295            | Display.            |  |  |
| 5                                                                          | (interpersonal adj3 skills).mp. [mp=title,<br>abstract, cas registry/ec number word,<br>mesh subject heading]  | 852            | Display             |  |  |
| Personal Account @ Saved Searches<br>Save Search History @ Delete Searches |                                                                                                    |                |                     |  |  |
|                                                                            | Enter Keyword or phrase:<br>☑ Map Term to Subject Heading                                                      |                |                     |  |  |
| $1$ or $2$ or $3$ or $4$ or $5$                                            |                                                                                                    | Perform Search |                     |  |  |

Figure 14. Combining a cluster of synonymous search sets with OR.

| #                                                                                       | <b>Search History</b>                                        | Results        | <b>Contract</b><br>Display |  |
|-----------------------------------------------------------------------------------------|--------------------------------------------------------------|----------------|----------------------------|--|
| 1                                                                                       | exp Communication/                                           | 183377         | Display                    |  |
| $\overline{2}$                                                                          | (communication adj3 skills).mp.                              | 2299           | Display                    |  |
| 3                                                                                       | interpersonal relations/ or physician-<br>patient relations/ | 66593          | Display                    |  |
| 4                                                                                       | doctor patient communication.mp.                             | 295            | Display                    |  |
| 5                                                                                       | (interpersonal adj3 skills).mp.                              | 852            | Display                    |  |
| 6                                                                                       | 1 or 2 or 3 or 4 or 5                                        | 238145         | Display                    |  |
| 7                                                                                       | OSCE.mp.                                                     | 308            | Display                    |  |
| Saved Searches<br>Personal Account<br>Save Search History<br>Delete Searches<br>$\circ$ |                                                              |                |                            |  |
|                                                                                         | Enter Keyword or phrase:<br>딗Map Term to Subject Heading     |                |                            |  |
|                                                                                         | objective structured clinical exam\$                         | Perform Search |                            |  |

Figure 15. Using the truncation symbol.

abbreviation, it is important to include a search for it as well as for the complete phrase.

## Truncation—right-hand and internal

Free-text searching is more effective if you allow for variations of words by truncating the ending. In Figure 16 we have entered 'objective structured clinical exam\$' to allow for the fact that examination could appear as exam, exams, examination or examinations. When you truncate a word, be sure not to make the root too small (so that you get irrelevant words) or too big (which will restrict the number of relevant variations). The right-hand truncation symbol here is \$, but it varies from one search interface to another (\* is a common truncation symbol).

Internal truncation can be used within a word to allow for variations in spelling. Figure 16 shows 'standardi#ed

| #                | Search History                                                                                                    | Results        | Display             |
|------------------|----------------------------------------------------------------------------------------------------|----------------|---------------------|
| 1                | exp Communication/                                                                                                   | 183377         | Contract<br>Display |
| 2                | (communication adj3 skills).mp.                                                                                      | 2299           | Display             |
| 3                | interpersonal relations/ or physician-<br>patient relations/                                                         | 66593          | Display             |
| 4                | doctor patient communication.mp.                                                                                     | 295            | Display             |
| 5                | (interpersonal adj3 skills).mp.                                                                                      | 852            | Display             |
| 6                | 1 or 2 or 3 or 4 or 5                                                                                                | 238145         | Display             |
| 7                | OSCE.mp.                                                                                                    | 308            | Display             |
| 8                | objective structured clinical exam\$.mp.                                                                             | 329            | Display             |
| 9                | patient simulation/                                                                                                  | 591            | Display             |
| 10 <sup>10</sup> | simulated patient\$.mp.                                                                                              | 467            | Display             |
| Personal Account | Saved Searches<br>Save Search History @ Delete Searches<br>□ Map Term to Subject Heading<br>Enter Keyword or phrase: |                |                     |
|                  | standardi#ed patient\$                                                                                               | Perform Search |                     |

Figure 16. Internal truncation.

| Enter Keyword or phrase:     | □ Map Term to Subject Heading |
|------------------------------|-------------------------------|
| test\$ or exam\$ or assess\$ | Perform Search                |
|                              |                               |

Figure 17. Entering multiple free-text words.

patient\$' in the input line—this search statement will retrieve 'standardised' and 'standardized'.

Set 9 in Figure 16 shows a Subject heading search for patient simulation—this Subject heading was presented in the Mapping Display when we searched for 'simulated patients' and is defined in its Scope Note as 'The use of persons coached to feign symptoms or conditions of real diseases in a life-like manner in order to teach or evaluate medical personnel'. It seems appropriate to our enquiry, so we included it, as well as a free-text search for the phrase 'simulated patient\$' in set 10. As you will have anticipated, 'patient\$' will retrieve the singular and plural forms of that word.

We need to refine our searches for 'patient simulation'', 'simulated patient\$' and 'standardized patient\$' so that they are somehow related to the idea of examination. Figure 17 shows how multiple words can be entered all at once. This is pretty successful for free-text searches when all of the terms are to be combined with the same Boolean command. This is not usually good practice, though, as it does not allow you to see what Subject headings would be presented by the search interface, nor does it let you see how successful the individual terms are by letting you see the number of results each separate word generated. It does save time, though!

Figure 18 shows further development of the search history with the addition of set 13, which shows how to combine sets using more than one Boolean command at once. Just like algebra, the database software knows to combine the sets in parentheses first. Set 13 will retrieve records about patient simulation or standardized patients (sets 9 to 11) and also about tests or exams or assessment (from set 12).

It is possible to make more complex combinations by nesting parentheses—for example, '7 or 8 or ((9 or 10 or 11) and 12)' would give us the same results as the combination '7 or 8 or 13'.

## Combining the groups of synonyms

The last area to search on for our query is to do with the idea of 'undergraduate medical students'. Two relevant Subject headings are returned when we search for that phrase: Education, Medical, Undergraduate and Students, Medical. These Subject headings can be augmented by free-text searches for 'undergraduate\$' and 'medical student\$' (see Figure 19).

Set 19 in figure 19 sums up the synonyms for undergraduate medical students.

Now we are ready to combine our three subject areas this is shown in set 20 (Figure 19), where the numbers 6, 14

| #                | <b>Search History</b>                                                       | Results | Display |
|------------------|-----------------------------------------------------------------------------|---------|---------|
| 1                | exp Communication/                                                          | 183377  | Display |
| $\overline{2}$   | (communication adj3 skills).mp.                                             | 2299    | Display |
| 3                | interpersonal relations/ or physician-<br>patient relations/                | 66593   | Display |
| 4                | doctor patient communication.mp.                                            | 295     | Display |
| 5                | (interpersonal adj3 skills).mp.                                             | 852     | Display |
| 6                | 1 or 2 or 3 or 4 or 5                                                       | 238145  | Display |
| 7                | OSCE.mp.                                                                    | 308     | Display |
| 8                | objective structured clinical exam\$.mp.                                    | 329     | Display |
| 9                | patient simulation/                                                         | 591     | Display |
| 10               | simulated patient\$.mp.                                                     | 467     | Display |
| 11               | standardi#ed patient\$.mp.                                                  | 629     | Display |
| 12               | (test\$ or exam\$ or assess\$).mp.                                          | 2292852 | Display |
| 13               | (9 or 10 or 11) and 12                                                      | 918     | Display |
| Personal Account | Save Search History @ Delete Searches<br>Saved Searches                     |         |         |
| 7 or 8 or 13     | Enter Keyword or phrase:<br>Map Term to Subject Heading<br>n Perform Search |         |         |

Figure 18. Using more than one Boolean command at once.

| #                        | <b>Search History</b>                                        | Results | Display |
|--------------------------|--------------------------------------------------------------|---------|---------|
| 1                        | exp Communication/                                           | 183377  | Display |
| $\overline{\phantom{a}}$ | (communication adj3 skills).mp.                              | 2299    | Display |
| 3                        | interpersonal relations/ or physician-<br>patient relations/ | 66593   | Display |
| 4                        | doctor patient communication.mp.                             | 295     | Display |
| 5                        | (interpersonal adj3 skills).mp.                              | 852     | Display |
| 6                        | 1 or 2 or 3 or 4 or 5                                        | 238145  | Display |
| 7                        | OSCE.mp.                                                     | 308     | Display |
| 8                        | objective structured clinical exam\$.mp.                     | 329     | Display |
| 9                        | patient simulation/                                          | 591     | Display |
| 10                       | simulated patient\$.mp.                                      | 467     | Display |
| 11                       | standardi#ed patient\$.mp.                                   | 629     | Display |
| 12                       | (test\$ or exam\$ or assess\$).mp.                           | 2292852 | Display |
| 13                       | (9 or 10 or 11) and 12                                       | 918     | Display |
| 14                       | 7 or 8 or 13                                                 | 1215    | Display |
| 15                       | Education, Medical, Undergraduate/                           | 10040   | Display |
| 16                       | Students, Medical/                                           | 10180   | Display |
| 17                       | undergraduate\$.mp.                                          | 8307    | Display |
| 18                       | medical student\$.mp.                                        | 10464   | Display |
| 19                       | 15 or 16 or 17 or 18                                         | 28220   | Display |
| 20                       | 6 and 14 and 19                                              | 138     | Display |

Figure 19. The finished search history.

BEME Guide No. 3: Part 2

and 19 represent the synonym clusters for communication skills, OSCEs and undergraduate medical students.

A total of 138 results is not very many to look through—in fact, it is rather a small number of results for a search that intends to be sensitive. We will look a bit later at how we could limit the results by setting some other parameters, but first we will look at some of the results to see how relevant they are.

## Search results and how to use them to refine your search

It is always worth looking at search results at intermediate stages of database searching to see if they are the sort of results you were looking for, and how you might refine your search to make it more specific or more sensitive, or both. We have not looked at results yet in this sample search in the interests of space, but the following points would be useful for looking at results at any stage.

Figure 20 shows the first handful of results from the search—they look promising, and most even have 'communication skills' in the title. The Complete Reference is a valuable source of additional information about the article—we will look at the complete reference for the first article (complete reference does not mean the full text of the article).

The Complete Reference gives full bibliographic details about the article, but many records also have an abstract and other useful metadata, or descriptive information.

The Complete Record lists the Subject headings that have been assigned to that article by the indexer, and if you find an

Results of your search: 6 and 14 and 19 Citations displayed: 1-10 of 138 Go to Record: 1  $\overline{G}$ Citation Manager . Help . Logoff Customize Display Reset Display  $\Box$  1. Wiskin CM, Allan TF, Skelton JR. Hitting the mark: negotiated marking and performance factors in the communication skills element of the VOICE examination. [Journal Article] Medical Education. 37(1):22-31, 2003 Jan. UI: 12535112 Abstract . Complete Reference . Ovid Full Text . Library Holdings □ 2. Srinivasan J. Observing communication skills Complete Reference examiner's experience. [Journal Article] Annals of the Royal College of Physicians & Surgeons of Canada. 32(8):437-40, 1999 Dec. UI: 12378709 Abstract . Complete Reference . Library Holdings □ 3. Towle A. Hoffman J. An advanced communication skills course for fourth-year, post-clerkship students. [Journal Article] Academic Medicine. 77(11):1165-6, 2002 Nov. UI: 12431945 Abstract . Complete Reference . Library Holdings □ 4. Wagner PJ. Lentz L. Heslop SD. Teaching communication skills: a skills-based approach. [Journal Article] Academic Medicine. 77(11):1164, 2002 Nov. UI: 12431944 Abstract Complete Reference Library Holdings □ 5. Wilson BE. Performance-based assessment of internal medicine interns: evaluation of baseline clinical and communication skills. [Journal Article] Academic Medicine. 77(11):1158, 2002 Nov. UI: 12431935 Abstract Complete Reference Clibrary Holdings □ 6. Makoul G. Altman M. Early assessment of medical students' clinical skills. [Journal Article] Academic Medicine. 77(11):1156, 2002 Nov. UI: 12431933 Abstract . Complete Reference . Library Holdings □ 7. Rees C. Sheard C. McPherson A. Communication skills assessment: the perceptions of medical students at the University of Nottingham. [Journal Article] Medical Education, 36(9):868-78, 2002 Sep. UI: 12354250 Abstract . Complete Reference . Ovid Full Text . Library Holdings

article that is useful for your search query, then having a look at the Subject headings in its database record could give you some additional search terms to find more articles on the same subjects. The record in Figure 21 has the potentially useful Subject headings Clinical Competence and Educational Measurement listed—terms that might give good results when combined with the idea of communication skills. The Subject headings that have asterisks next to them are 'Focus' ones (see Figures 7a and 7b).

The abstract is another potential source of search terms: this one mentions an exam specific to communication skills that would be worth following up. Note also that the phrase 'role players' is used as a synonym for standardized patients.

You may also be able to identify why irrelevant records have appeared—for example, are any of the search terms consistently retrieving records wide of the mark, making it so that you want to remove the terms from your search? Free-text searches are particularly guilty of this. Alternatively, you might be able to pinpoint irrelevant topics that you could exclude from your results by using NOT to combine them with your useful search terms (remember to use NOT with caution).

## Refining tools: Limits and search filters

## Limits

There are various parameters or limits you might consider when designing a query-search interfaces have various easily applied limits. Date limits are routinely available, but can be marginally more complicated to use if the database differentiates between the date when the citation was published and the date when it appeared in the database (the former

| Authors                                                                                                    |
|----------------------------------------------------------------------------------------------------|
| <u>Wiskin CM, Allan TF, Skelton JR,</u>                                                                                                    |
| Institution                                                                                                    |
| Department of Primary Care and General Practice, Medical School, University of Birmingham,                                                                                                    |
| Edgbaston, Birmingham B15 2TT, UK. C.M.Wiskin@bham.ac.uk                                                                                                    |
| Title                                                                                                    |
| Hitting the mark: negotiated marking and performance factors in the communication skills                                                                                                    |
| element of the VOICE examination.                                                                                                    |
| Source                                                                                                    |
| <b>Medical</b> Education. 37(1):22-31, 2003 Jan.                                                                                                    |
| <b>Abbreviated Source</b>                                                                                                    |
| Med Educ. 37(1):22-31, 2003 Jan.                                                                                                    |
| <b>NLM Journal Code</b>                                                                                                    |
| mz3, 7605655                                                                                                    |
| Journal Subset                                                                                                    |
| <b>IM</b>                                                                                                    |
| <b>Country of Publication</b>                                                                                                    |
| England                                                                                                    |
| <b>MeSH Subject Headings</b>                                                                                                    |
| Analysis of Variance                                                                                                    |
| Clinical Competence / st [Standards]                                                                                                    |
| *Communication                                                                                                    |
| *Education, Medical, Undergraduate / mt [Methods]                                                                                                    |
| *Educational Measurement                                                                                                    |
| England                                                                                                    |
| Female                                                                                                    |
| Human                                                                                                    |
| Male                                                                                                    |
| <b>Patient Simulation</b>                                                                                                    |
| Reproducibility of Results                                                                                                    |
| Abstract                                                                                                    |
| INTRODUCTION: Communication skills assessment is complex. Standardised patient use is                                                                                                    |
| widespread, but anxiety exists around the use of role players as assessors of competence in high                                                                                                    |
| stakes examinations. This study measures the level of agreement between scoring examiners and                                                                                                    |
| role players, and considers their influence on each other. Examiner status and question choices are                                                                                                    |
| analysed as variables. METHOD: The valid oral interactive contextualised examination (VOICE) is a                                                                                                    |
| general practice examination styled as an objective structured clinical examination (OSCE) of                                                                                                    |
| six 15-minute stations, which include two role-played consultations with professional role players.                                                                                                    |
|                                                                                                    |
|                                                                                                    |
|                                                                                                    |
|                                                                                                    |
|                                                                                                    |
|                                                                                                    |
|                                                                                                    |
| The examination candidates are final year medical students. Clinical components are examined<br>by a general practitioner (GP). Communication skills are assessed by these examiners in<br>conjunction with the role players, through a process of negotiation. Descriptive<br>professionalism/attitude bandings are used as percentage-scoring guidelines. Checklists are not<br>used. For this study, the initial (independently) perceived marks of the two scoring groups and<br>their agreed final (awarded) marks were recorded, along with other variables including gender,<br>performance factors, demographics and the nature of the question. Data represents 512 students |

Figure 21. The Complete Record.

usually being of most utility). Geographic limits can be used to isolate population groups or areas of publication but limiting a search by geographic area is usually only possible by the combination of Subject headings and free-text searches described earlier.

Figure 22 shows Ovid limits available for Medline, and just to illustrate what happens, we have selected various Review publication types.

The search results are now reduced to seven—really too few for a search aiming to be sensitive but, for a quick search intended to retrieve a sample of what is available, limiting like this is a useful tool.

## Search filters

A search filter is a series of search commands designed to retrieve a particular type of result. Filters might be created to locate a particular type of study (e.g. controlled trials) or query specific ( participants, educational aspects, outcomes) studies (e.g. undergraduate students, OSCEs, or competences). Many filters exist on the web, though these are primarily of use to pure medical searches. Once you have created your own successful strategies, you might want to save them and rerun them when you need to filter future searches.

## Search Examples

Though these examples are based on Medline searches done via Ovid, the exact syntax displayed has often been simplified. Each example shows:

- the search query;
- the search strategy;
- a text description of each line of the strategy.

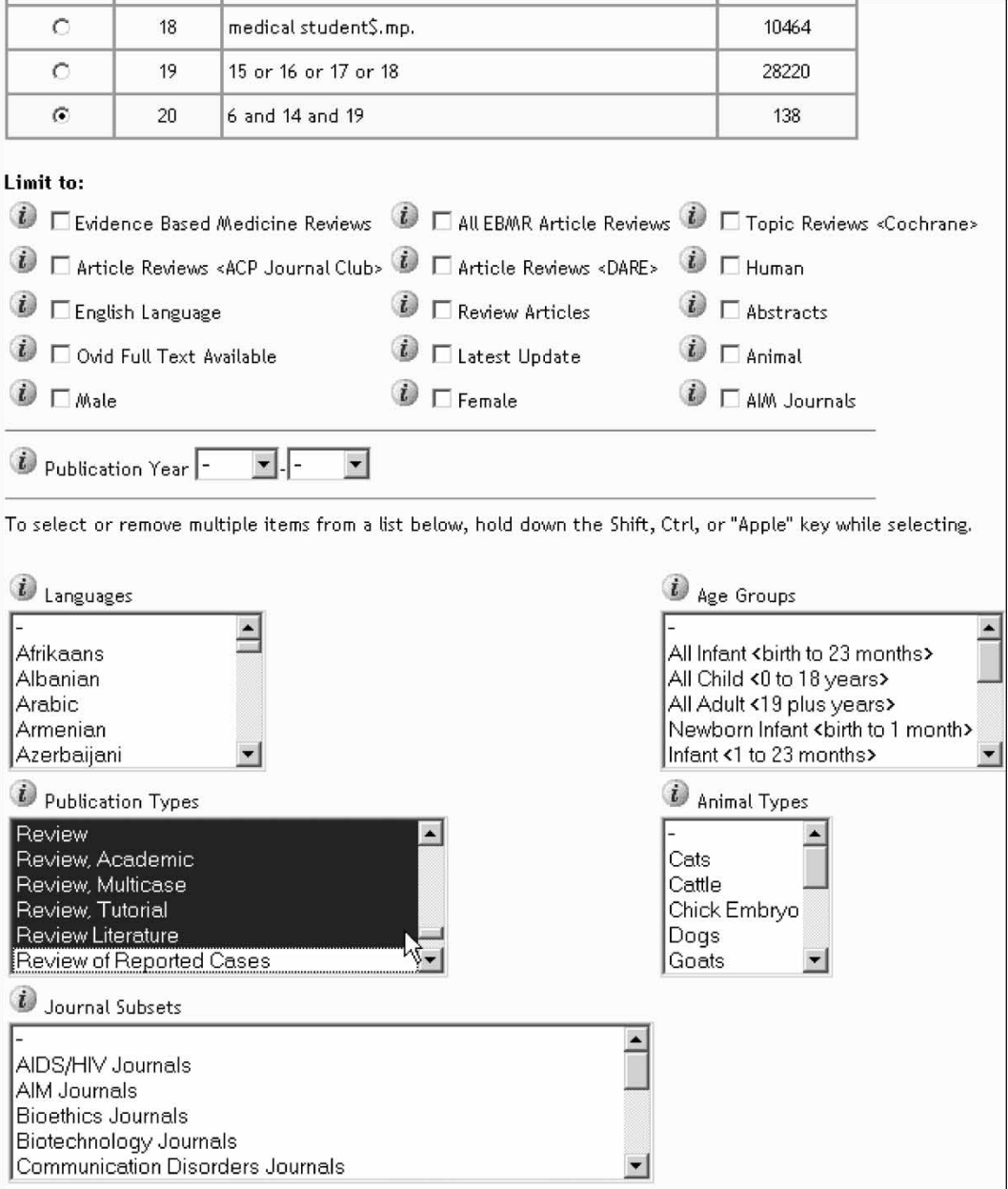

| 19 | 15 or 16 or 17 or 18                                                                                      | 28220 | Display |
|----|----------------------------------------------------------------------------------------------------|-------|---------|
| 20 | 6 and 14 and 19                                                                                           | 138   | Display |
| 21 | limit 20 to (review or review, academic or review,<br>multicase or review, tutorial or review literature) |       | Display |

Figure 23. Limit results.

The examples have been constructed to illustrate aspects discussed in the guide—refinements and alternative approaches are obviously possible.

## ggggggggggggggggggggggggggggggggggggggggggggggggggggggggggggggggggggggggggggggg

Search Example 1: Find citations about the OSCE.

- 1 osce [free-text]
- 2 objective structured clinical exam\$ [free-text]
- 3 1 or 2
- (1) OSCE is not a MESH. When it fails to map to Medline's subject headings, a free-text search must be conducted.
- (2) When searching an acronym, the full term should also be searched. A search for one or the other alone will almost certainly miss citations. The term examination is truncated to exam\$ to find all possible alternative suffixes (exam, exams, examination, examinations, etc.)
- (3) The Boolean OR combines the sets, and retrieves any results found in both.
- Note: Ovid assumes a free-text search is a phrase search. Use Boolean logic if it is not.

ggggggggggggggggggggggggggggggggggggggggggggggggggggggggggggggggggggggggggggggg

Search Example 2: Locate records that *focus* on teaching hospitals that were written between 2001 and 2002.

- 1 \*Hospitals, Teaching/
- 2 limit 1 to  $yr = 2001 2002$
- (1) There is a MeSH for teaching hospitals. Because an emphasis on the term is desired (rather than any mention of teaching hospitals) the *focus*  $(*)$  is used. The Focus box should be ticked when the *subject heading* is selected.
- (2) Time limits can be easily specified.
- Note: Focus is up to the discretion of the individual indexing each record—which unfortunately means it is not always objective or consistent:
	- –Use Focus to reduce large sets to smaller, more specific ones.
	- –Do not use Focus when you need every possible record.
- Note: Some databases allow two types of time limit: date of publication (as above) and date of entry (i.e. the year the citation was indexed in the database).

ggggggggggggggggggggggggggggggggggggggggggggggggggggggggggggggggggggggggggggggg

Search Example 3: Find citations that have been indexed as being about both medical education and role play.

- 1 exp education, medical/
- 2 Role Playing/
- 3 1 and 2
- (1) This is the MeSH for medical education. It is exploded (exp) as there are many relevant subordinate terms that should be included.
- (2) There is a MeSH for role play; exploding is not required as there are no subordinate MeSH.
- (3) The Boolean and combines the two sets.
- Note: An added *free-text* search for role play will potentially yield more results, but will almost certainly include more irrelevant results.

ggggggggggggggggggggggggggggggggggggggggggggggggggggggggggggggggggggggggggggggg

Search Example 4: Find citations regarding curriculum and palliative care. The results should have an emphasis on curriculum while discussing any aspect of palliative care.

- 1 \*curriculum/
- 2 Palliative Care/
- 3 1 and 2
- (1) Curriculum is a MeSH. Because an emphasis on curriculum is required the term is *focused*  $(*)$ . It is also exploded (exp) to broaden the possible number of results. An examination of the exploded terms subordinate to curriculum shows they are relevant.
- (2) Palliative care is also  $MeSH$ . There are no subordinate terms to palliative care, so exploding is not necessary. Because any article that mentions palliative care is wanted it is not necessary to focus.
- $(3)$  The Boolean **and** combines the two sets.

ggggggggggggggggggggggggggggggggggggggggggggggggggggggggggggggggggggggggggggggg

Search Example 5: What citations exist on the use of the Internet and distance education?

- 1 Education, Distance/
- 2 distance adj2 (learn\$ or teach\$ or educat\$) [free-text]
- 3 1 or 2
- 4 Internet/
- 5 3 and 4
- (1) Distance education is a  $MeSH$ , but as the term has no subordinates no exploding is unnecessary.

–This free-text search finds results that indexing has missed.

- –It will frequently become apparent that the controlled vocabulary is missing terms (low search sensitivity). If you suspect this, add a free-text search.
- –The parentheses (nesting) around the three truncated terms ensure that these are found first (i.e. any possible ending of the words learn, teach or educate) and the Boolean or ensures that any record that contains any one of them is included.
- (2) The nested search results are then found anywhere within two (adj2) words of distance.
- (3) It is also possible to have searched the truncated/nested terms separately before combining.
- (4) The Boolean OR combines the first search sets.
- (5) Internet also is a MeSH without subordinate terms.
- (6) Both concepts are combined.
- Note: A simple exclusion strategy can be used to determine whether a free-text search is needed to supplement a controlled vocabulary search. In the example above, searching 2 not 1 would create a set that contains everything that the free-text search retrieves that the MeSH search does not. By looking at the results one can gauge whether to include (or refine) the free-text.

Search Example 6: Locate citations that discuss trends in telemedicine.

ggggggggggggggggggggggggggggggggggggggggggggggggggggggggggggggggggggggggggggggg

- 1 exp \*TELEMEDICINE/td [Trends]
- 2 exp \*TELEMEDICINE/
- 3 exp Forecasting/
- 4 2 and 3
- 5 future.ti.
- 6 2 and 5
- 7 1 or 4 or 5
- (1) Telemedicine is a MeSH.
- (2) Exploding the term broadens the search to reach subordinate terms, while it should be *focus*ed to ensure that telemedicine is discussed in enough detail to be relevant.
- (3) While most subheadings in Medline are not relevant to medical education, in this instance the subheading 'trends' is relevant.
- (4) However, if the search is to be more comprehensive alternative steps should be taken:
- (5) The telemedicine MeSH without the subheading.
- (6) Trends is not a MeSH, but the MeSH Forecasting is a good synonym.
- (7) The Boolean AND combines 2 and 3.
- (8) Another option is to look for the word 'future' in the title field.
- (9) The title search is combined with the exploded and focused telemedicine search.
- (10) All three strings are combined with OR.
- Note: Exclusion strategies (e.g. 4 not 1, 7 not 1, 4 not 7, etc.) would reveal that there are relevant citations to the topic in each

ggggggggggggggggggggggggggggggggggggggggggggggggggggggggggggggggggggggggggggggg

Search Example 7: Any citations in Medline that mention the GPAS (General Practice Assessment Survey).

- 1 General Practice Assessment Survey [free-text]
- 2 gpas
- 3 grade point average\$
- 4 gastroprotective agent\$
- 5 genetically prone to audiogenic seizure\$
- 6 3 or 4 or 5
- 7 6, 7, 8
- 5 1 or 7
- (1) Free-text search for the full wording. There is no  $MeSH$ .
- (2) Because the subject is frequently referred to by its acronym, this must be searched as well.
- (3) Unlike the OSCE search (above) the GPAS acronym search retrieves many false hits. By scanning the results of this line other uses of the GPAS acronym can be found. Grade point average(s) is one.
- (4) Gastroprotective agent(s) is another.
- (5) All three (lines 3–5) require truncation (\$) to pick up possible plural forms.
- (6) The false hits are combined with the Boolean OR.
- (7) The false hits are eliminated from the GPAS total.
- (8) The improved results from the acronym search are combined with the free-text phrase search.

ggggggggggggggggggggggggggggggggggggggggggggggggggggggggggggggggggggggggggggggg

Search Example 8: A *free-text* search for multiple-choice questions within medical education.

- 1 (mcq or mcqs)
- 2 (multiple adj choice adj (test\$ or question\$ or exam\$))
- 3 exp education, medical/
- 4 (1 or 2) and 3
- (1) Finds the singular and plural for the acronym.
- (2) A complex line:
	- –The double parentheses are searched first; in this case the truncated version of question and its synonyms are searched
	- –The software then searches left to right (multiple beside choice beside question/synonyms)
	- –It uses the adjacency (adj) command to indicate the words must be beside one another (rather than adj3, which would allow them to be three words apart)
- (3) Retrieves exploded medical education citations.
- (4) (1 or 2) and 3.

ggggggggggggggggggggggggggggggggggggggggggggggggggggggggggggggggggggggggggggggg

Search Example 9: Create a broad strategy to locate any possibly relevant educational citations within Medline.

- 1 exp Education/
- 2 exp Learning/
- 3 ed.fs.
- 4 1 or 2 or 3
- (1) It is critical to explode education because there are so many smaller terms beneath it and tens of thousands of citations would be missed without the explosion.
- (2) Learning is not subordinate to Education and needs to be searched (and exploded) separately.
- (3) There is also a floating subheading for education, and this command will find all citations that have been affixed with that subheading.
- (4) The lines are combined. Many (tens or hundreds of thousands) educationally relevant citations have only one of these headings/subheadings. See how many yourself by running exclusion strategies, e.g. 2 not 1, 1 not (2 or 3).
- Note: This search could be considered a search filter. It could be run and then combined with a subject search. ggggggggggggggggggggggggggggggggggggggggggggggggggggggggggggggggggggggggggggggg

479

Search Example 10: A comprehensive search for problem based learning within dental education.

- 1 Problem-Based Learning/
- 2 experiential
- 3 active
- 4 case based
- 5 problem based
- 6 pbl
- 7 exp EDUCATION/
- 8 exp LEARNING/
- 9 ed.fs.
- 10 6 or 7 or 8
- 11 10 and (2 or 3 or 4 or 5 or 6)
- 12 1 or 11
- 13 exp Dentists/
- 14 dentist\$ or dental
- 15 13 or 14
- 16 12 and 15
- (1) Problem based learning is a  $MeSH$ , but does not need to be exploded (no subordinate terms) or focused (wanting anything on the concept).
- (2) Indexing for the MeSH is not comprehensive and free-text must supplement the first search command. Users can decide on their own synonyms and/or see the Used For terms from the Scope notes.
- (3) A second synonym.
- (4) A third.

Med Teach Downloaded from informahealthcare.com by University of Warwick on 12/02/10<br>For personal use only. Med Teach Downloaded from informahealthcare.com by University of Warwick on 12/02/10 For personal use only.

- (5) Problem based learning does an automatic phrase search for the free-text.
- (6) Finally, pbl is a frequently used acronym that appears in citations that are exclusive of the options above. Unfortunately PBL can also mean 'peripheral blood lymphocytes', amongst other things, and this line needs to be qualified to ensure the context is educational.
- (7) Exp EDUCATION/ or education uses the exploded MeSH.
- (8) Learning or exp LEARNING/ uses the exploded MeSH and the free-text in addition.
- (9) Searching ed.fs. finds all citations with the floating education subheading.
- (10) Combines all broad descriptors for education/learning.
- (11) The education/learning descriptors are combined with the ambiguous pbl and the synonyms.
- (12) Combining these lines identifies all relevant problembased learning citations.
- (13) The exploded MeSH for dentists (dental education is covered by the explosion in line 8).
- (14) A free-text search for dental as well as dentist, dentistry, etc. in case no subject heading has been assigned.
- (15) The dental components are combined with OR.
- (16) The final two sets are combined with AND.

ggggggggggggggggggggggggggggggggggggggggggggggggggggggggggggggggggggggggggggggg

Search Example 11: Any use of portfolios for assessment in an educational environment.

- 1 portfolio\$ [free-text]
- 2 exp education/
- 3 exp learning/
- 4 1 and (2 or 3)
- 5 exp Educational Measurement/
- 6 assess\$ [free-text]
- 7 evaluat\$ [free-text]
- 8 apprais\$ [free-text]
- 9 5 or 6 or 7 or 8
- 10 4 and 9
- (1) Portfolio is not a MeSH and must be searched as freetext. The *truncation* identifies both singular and plural for the noun.
- (2) As any education environment is desired, the  $MeSH$ education should be exploded.
- (3) Learning is a MeSH that is not subordinate to education and is relevant to the search. (\*Note: Depending on the search query, learning should be considered as an addition to education MeSH as it can improve sensitivity significantly.)
- (4) The nesting ensures either of the  $MeSH$  is searched first; the results are then combined with the free-text search.
- (5) Searching for assessment in Medline is problematic. There is a MeSH that covers the concept (Education Measurement), but unless the user knows this already the term he/she enters is unlikely to map to the correct MeSH. Furthermore, indexers do not always use Education Measurement and in order to be comprehensive a *free-text* search must complement the *controlled* vocabulary.
- (6) Assess\$ picks up all the variations of assessment e.g. assessor, assessed, assessing etc.
- (7) The various permutations of evaluation must also be searched.Thedefinitionofassessmentcandifferbetween authors, abstracters, indexers, and geographical areas and synonyms for assessment must be searched.
- (8) Appraisal and its derivatives should also be searched. Adding the *free-text* steps 6, 7 and 8 will decrease overall search *specificity*, but it is necessary to improve the inadequate search sensitivity from educational measurement.
- (9) The Boolean OR combines the  $MeSH$  with all free-text.
- (10) The assessment concepts are added to the statements that identified portfolios within education or learning. ggggggggggggggggggggggggggggggggggggggggggggggggggggggggggggggggggggggggggggggg

#### Managing information

Bibliographic management software is a valuable tool for anyone regularly reviewing the literature or collecting references and information sources in specialist subject areas. Essentially, bibliographic management software is personal database software purpose built for organizing bibliographic references to information resources, whether the resources are journal articles, book chapters, websites, or in other formats.

These are personal *databases* that allow (with variation between products):

- easy searching, sorting and extracting of relevant references;
- importing of records from *databases* like Medline;
- removal of duplicate references (very useful for compiling search results from multiple databases, e.g. Medline and ERIC);
- insertion of references during writing, without re-keying or copying and pasting citations;
- automatic formatting of citations in styles required by publishers.

Some of the most well-known commercially available products are EndNote (http://www.endnote.com/), ProCite (http:// www.procite.com/) and Reference Manager (http://www. refman.com/) (all of which are now owned by the Institute for Scientific Information). Shapland (1999) has produced a comparison of Papyrus (http://www.researchsoftwaredesign. com/) with these and other products, which is helpful in assisting prospective users to choose a suitable package.

Recent releases or add-ons of some bibliographic management products allow users to make their personal databases available to others via the web in a searchable format (the Association for Health Information and Libraries in Africa and WHO have used this facility to provide access to the African Index Medicus (http://whqwings.who.int/RIS/ RISWEB.isa/).

Most bibliographic software is client based—that is, installed on a computer (or local network drive), but there is a trend toward remote server-based software that is accessible via the World Wide Web. This is of benefit to those who move regularly between computers and have reliable and inexpensive access to the Internet. Two products in this format are RefWorks (http://www.refworks.com/) and WriteNote (http://www.writenote.com/). Functionality of these server-based products is limited compared with client-based software, but this is an area worth watching.

## A BEME Approach to Searching

The real voyage of discovery consists, not in seeking new landscapes, but in having new eyes. (Marcel Proust, 1871–1922)

Too many people search in the patterns and methods they are used to, consulting the same sources in the same way they have always done. For BEME a search needs to be flexible. BEME's inclusive approach to research and practice is also reflected in its evidence searching methods. Any systematic search requires a number of sources to be consulted, but this guide has illustrated how important it is for medical education to consult a wide variety of sources. These sources not only span education and medicine/health but also cross professional boundaries within education and health. Search strategies must be broad and *inclusive*, and potential evidence not dismissed either because of its source (be it peer-reviewed or grey literature) or the methods by which it was found (database, web search or word-of-mouth).

A notable difference between BEME's search methods and that of systematic medical searches is illustrated by the use of search filters. These pre-constructed searches are frequently employed in medical searches to help answer clinical problems. Originally these filters were based on work done at McMaster University (Haynes, 1994), and they have been widely implemented and adapted. Depending on the type of clinical question (aetiology, diagnosis, prognosis and therapy) a filter is selected to retrieve the type of study design deemed to be most suitable for these clinical questions. With medicine's emphasis on methodologies, there are also filters to extract particular study designs.

However, from its onset, the BEME Collaboration has favoured an *inclusive* approach with regard to study design, and consequentially has not required searches to isolate particular methodologies. Not only is medical education research broadly dispersed across all types of study design, quantitative and qualitative, but the ongoing work by such groups as the BEME Collaboration indicates that inclusiveness may serve medical education better than exclusion. In fact, given that medical education research design is not as rigidly defined and implemented as in medicine, it might not even be presently possible to design comparable filters—even if it were desirable.

## A look ahead

A consistent theme throughout this guide has been the difficulties presented by lack of standardization—of information sources, publication formats and search methods.

Relief, however, may not be too far off in the future. International standards for metadata are currently being established by groups such as IMS (www.imsglobal.org/) and Dublin Core Metadata Initiative (http://www.dublincore. org/). As standards become available and are adopted, many of the current time-consuming and frustrating experiences faced will be alleviated whether searching databases or the Internet.

The technical metadata initiatives mentioned above would set the frameworks for interoperability, but medical education still requires interpretive (descriptive) metadata. These interpretive metadata would define the concepts and processes unique to medical education, as well as the concepts and processes shared with other professions. The Medical Education Thesaurus Research Organisation (METRO) (http://srv1.mvm.ed.ac.uk/metro/index.asp) has already set out to do this. Sponsored by LTSN-01 (www.ltsn-01.ac.uk/) and NHS Education for Scotland (www.nes.scot.nhs.uk), the group aims to have identified, created and/or mapped relational descriptors for medical education within Britain, with the ambition to then extend and apply the work through international collaboration.

While comprehensive searching for medical education presents difficulties that are tangible (though it is hoped that this guide prevents them from seeming insurmountable!), the progress towards standardization offers great promise. Standardization will not mean assimilation. Instead it will allow the exchange of the rich and diverse ideas and experiences between medical education's dispersed professionals and practitioners.

Opinion is that exercise of the human will which helps us to make a decision without information. ( John Erskine)

Yet retrieving the information is just one step in evidencebased practice; information retrieval is followed by appraisal and synthesis. At time of press, the first Topic Review Groups of the BEME Collaboration are completing their systematic reviews, which will begin to be published in the latter half of 2003. As their work is reviewed and shared, it is hoped one can look forward to future BEME guides that further enable medical educators to base their practice on best evidence.

481

RIGHTSLINK)

## Notes on contributors

ALEX HAIG is the Information Scientist for NHS Education for Scotland and has been involved with the BEME Collaboration for the last three years. His experience with systematic reviews has been focused on comprehensive evidence retrieval, data abstraction and critical appraisal. Alex's other interests include knowledge management and information theory, evaluating healthcare information systems, and the organizational use of IT.

MARSHALL DOZIER is Reader Services Librarian (medicine) at the University of Edinburgh Library. Her current activities are largely in information skills training at all levels, from first-year medical students to practising health professionals. Marshall also works with researchers carrying out systematic literature searches.

## References

- ASSOCIATION FOR HEALTH INFORMATION AND LIBRARIES IN AFRICA. African Index Medicus, available at: http://whqwings.who.int/RIS/RISWEB.isa/ (accessed 20 May 2003)
- AVENELL, A. et al. (2001) Lessons for search strategies from a systematic review, in The Cochrane Library of nutritional supplementation trials in patients after hip fracture, American Journal of Clinical Nutrition, 73(3), pp. 505–509.
- BERECZKI, D. et al. (2000) A Hungarian example for handsearching specialized national health care journals of small countries for controlled trials. Is it worth the trouble?, Health Libraries Review, 17(3), pp. 144–247.
- BEST EVIDENCE MEDICAL EDUCATION COLLABORATION, available at: http://www.bemecollaboration.org (accessed 20 May 2003).
- BRETTLE, A. et al. (1998) Searching for information on outcomes: do you need to be comprehensive?, Quality in Health Care, 7(3), pp. 163-167.
- DUBLIN CORE METADATA INITIATIVE (http://www.dublincore.org/ (accessed 20 May 2003).
- EYSENBACH, G. et al. (2001) Evaluation of the usefulness of Internet searches to identify unpublished clinical trials for systematic reviews, Medical Informatics, 26(3), pp. 203–218.
- ENDNOTE, available at: http://www.endnote.com/ (accessed 20 May 2003).
- FOURTH INTERNATIONAL CONFERENCE ON GREY LITERATURE (1999) New Frontiers in Grey Literature: GL99 Proceedings, 4–5 October, Washington, DC (Amsterdam, GreyNet).
- GENERAL MEDICAL COUNCIL, available at: http://www.gmc-uk.org/ med\_ed/ (accessed 20 May 2003).
- GREENHALGH, T. (2001) Searching the literature, in: T. Greenhalgh, How to Read a Paper: The Basics of Evidence Based Medicine, 2nd edn (London: BMJ Books).
- HAIG, D.A.J. (2001) Evidence retrieval in medical education: obstructions and opportunities, presentation at Association for Medical Education in Europe Conference, Berlin, Germany, August 2001 (www.amee.org).
- HARDEN, V., HARDEN, R.M., HAIG, A., MCMANUS, N.K. & LILLEY, P.M. (2002) The Objective Structured Clinical Examination (OSCE) Review Project (Dundee, Scotland, NHS Education for Scotland).
- HAYNES, R.B. (1994) Developing optimal search strategies for detecting clinically sound studies in MEDLINE, Journal of the American Medical Information Association, 1(6), pp. 447–458.
- HELMER, D. (2002) Etext on Health Technology Assessment (HTA) Information Resources, (Bethesda, Maryland, USA, National Library of Medicine).
- HELMER, D. (1999) How do various fugitive literature searching methods impact the comprehensiveness of literature uncovered for systematic review?, 4–5 October 1999, 4th International Conference on Grey Literature, Washington, USA.
- HOPEWELL, S. et al. (2000) A comparison of handsearching versus MEDLINE searching to identify reports of randomized controlled trials, Statistics in Medicine, 21(11), pp. 1625–1634.
- IMS GLOBAL LEARNING CONSORTIUM INC, available at http://www. imsglobal. org/ (accessed 20 May 2003).
- LTSN-01, available at http://www.ltsn-01.ac.uk/ (accessed 20 May 2003).
- MCAULEY, L. et al. (2000) Does the inclusion of grey literature influence estimates of intervention effectiveness reported in meta-analyses?, Lancet, 356(9237), pp. 1228–1231.
- MEDICAL EDUCATION THESAURUS RESEARCH ORGANISATION (METRO), available at: http://srv1.mvm.ed.ac.uk/metro/index.asp (accessed 20 May 2003).
- MINOZZI, S. et al. (2000) Searching for rehabilitation articles on Medline and EMBASE. An example with cross-over design, Archives of Physical Medicine Rehabilitation, 81( June), pp. 720–722.
- NATIONAL LIBRARY OF MEDICINE, available at: http://www.nlm.nih.gov/ MeSH/MBrowser.html (accessed 20 May 2003).
- NHS EDUCATION FOR SCOTLAND, available at: www.nes.scot.nhs.uk (accessed 20 May 2003).
- OVID TECHNOLOGIES, available at: http://gateway.ovid.com (accessed 20 May 2003).
- PANDOLFINI, C. et al. (2002) Follow up of quality of public oriented health information on the *world wide web*: systematic re-evaluation, British Medical Journal, 324(3773), pp. 582–583.
- PROCITE, available at: http://www.procite.com/ (accessed 20 May 2003).
- REFMAN, available at: http://www.refman.com/ (accessed 20 May 2003). REFWORKS, available at: http://www.refworks.com/ (accessed 20 May 2003).
- RESEARCH SOFTWARE DESIGN, available at:
- http://www.researchsoftwaredesign.com/ (accessed 20 May 2003).
- SHAPLAND, M. (1999) Evaluation of Reference Management Software on NT, available at: http://www.cse.bris.ac.uk/ccmjs/rmeval99.htm (accessed 20 May 2003).
- WILSON, P. (2002) How to find the good and avoid the bad or ugly: a short guide to tools for rating quality of health information on the internet, British Medical Journal, 324(3773), pp. 598–602.
- WRITENOTE, available at: http://www.writenote.com/ (accessed 20 May 2003).

#### Glossary

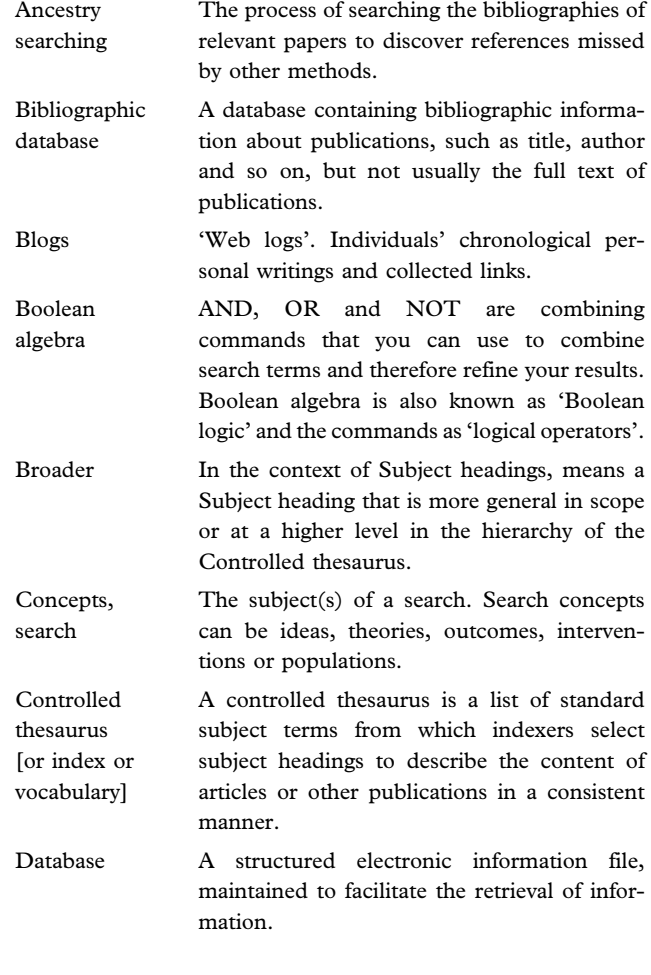

simulations,

search tech-

and settings.

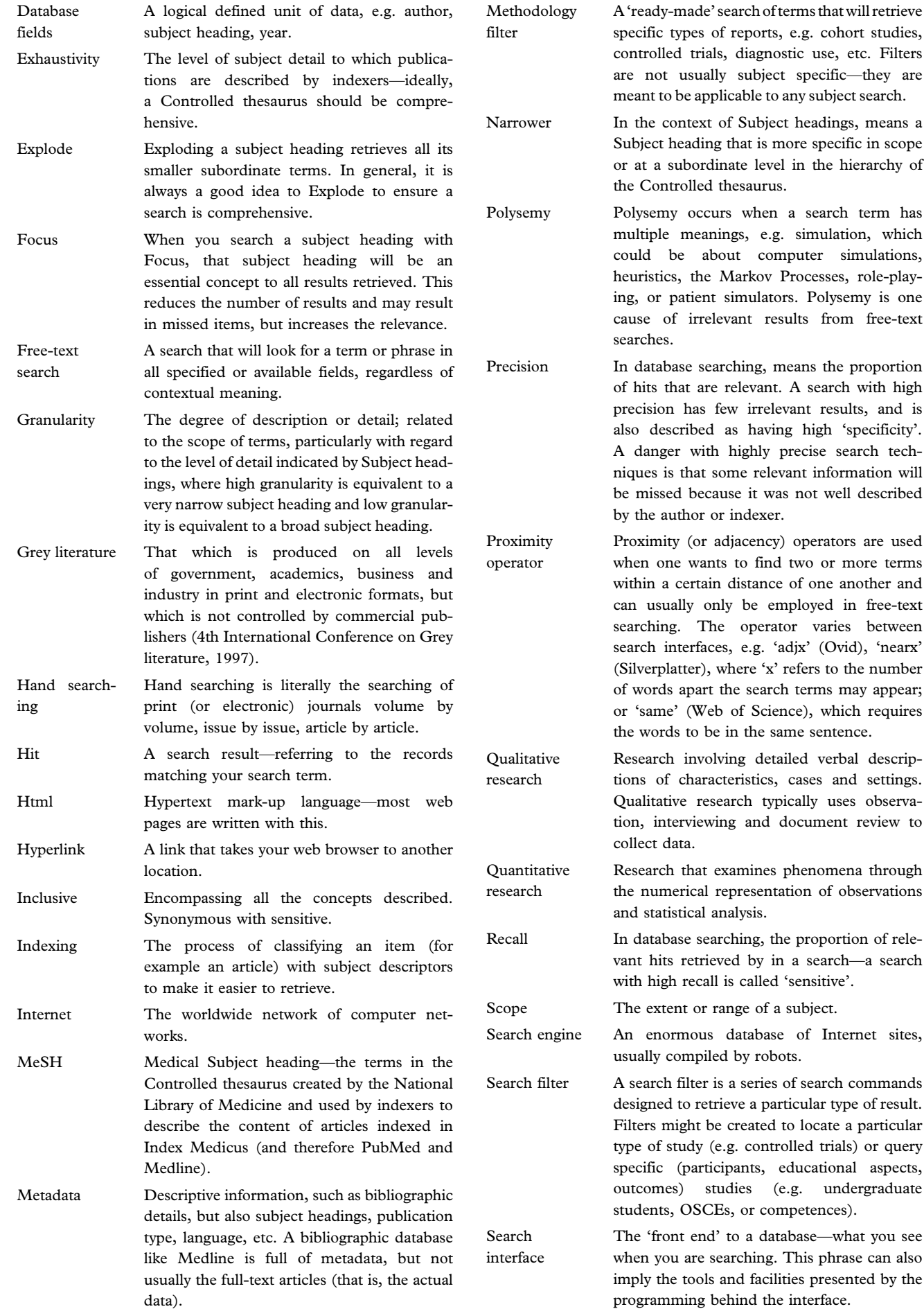

483 RIGHTSLINKY

type of result.

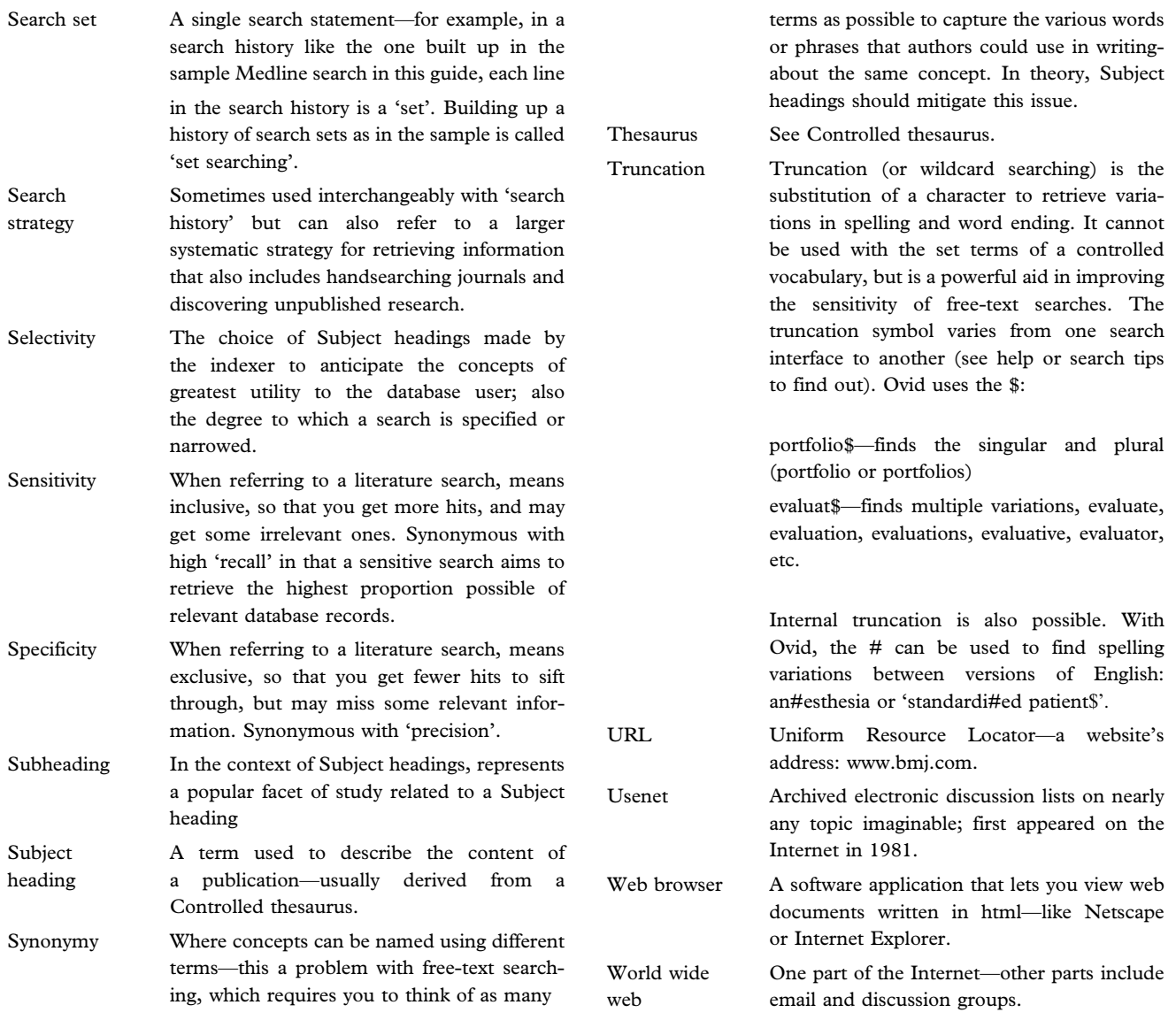

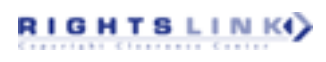